สํานักงานเลขาธิการวุฒิสภาได้จัดทําบล็อกสมาชิกวุฒิสภา เพื่อเป็นช่องทางสําหรับเผยแพร่ข้อมูล ประวัติและผลงานของสมาชิกวุฒิสภา รวมทั้ง สามารถเรียกดูข้อมูลการประชุมวุฒิสภา และข้อมูลอื่นที่ สํานักงานฯ จะจัดส่งให้ผ่านเว็บบล็อกได้โดยมีวิธีการใช้งาน ดังนี้

**1. การเข้าใช้งานบล็อกสมาชิกวุฒิสภา** โดยพิมพ์ข้อความในช่อง URL ว่า blog.senate.go.th

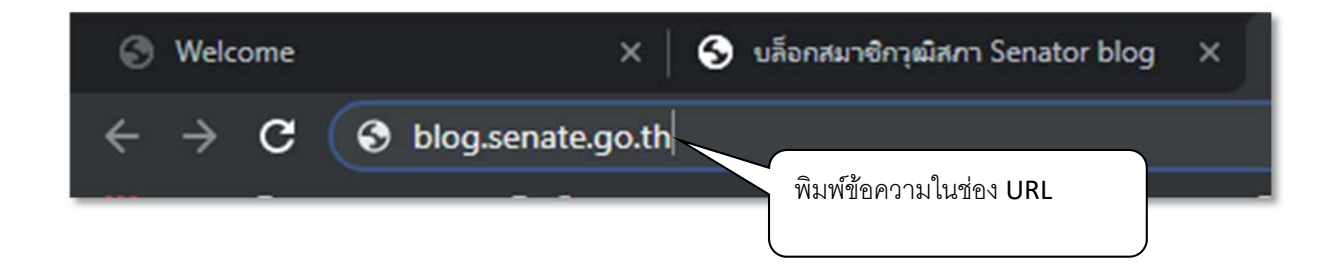

## **2. การดูเอกสารการประชุมวุฒิสภาผ่านเว็บบล็อก**

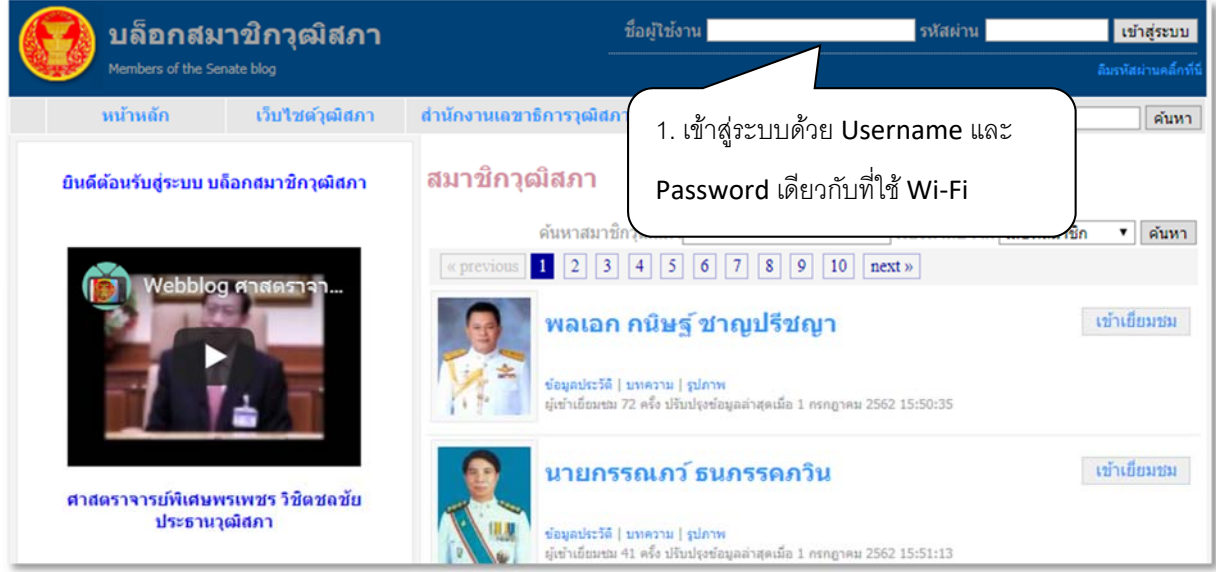

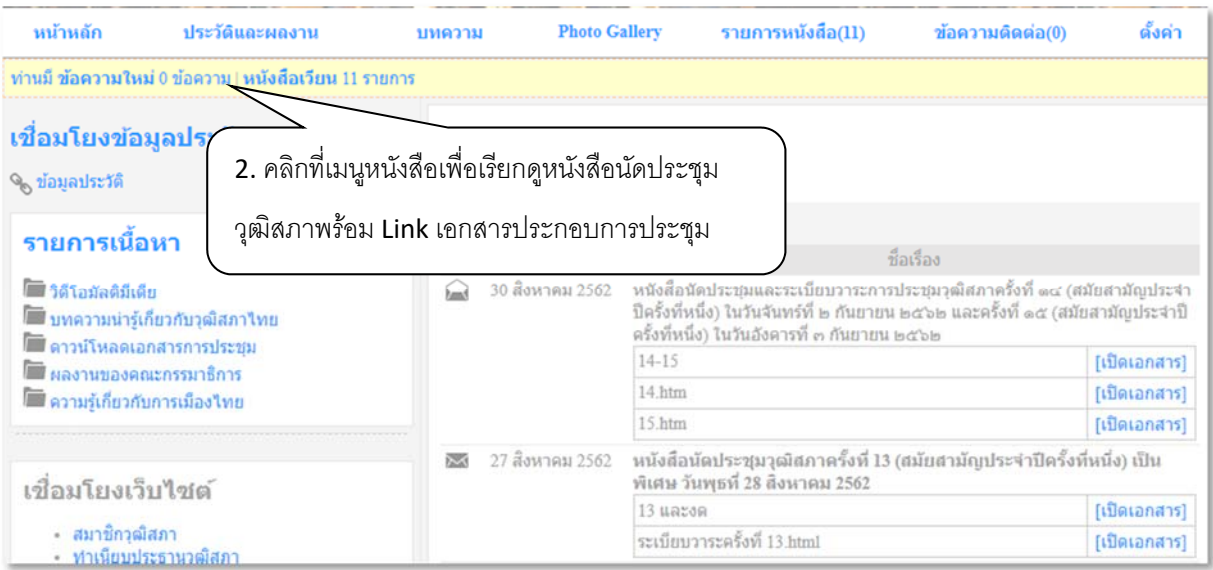

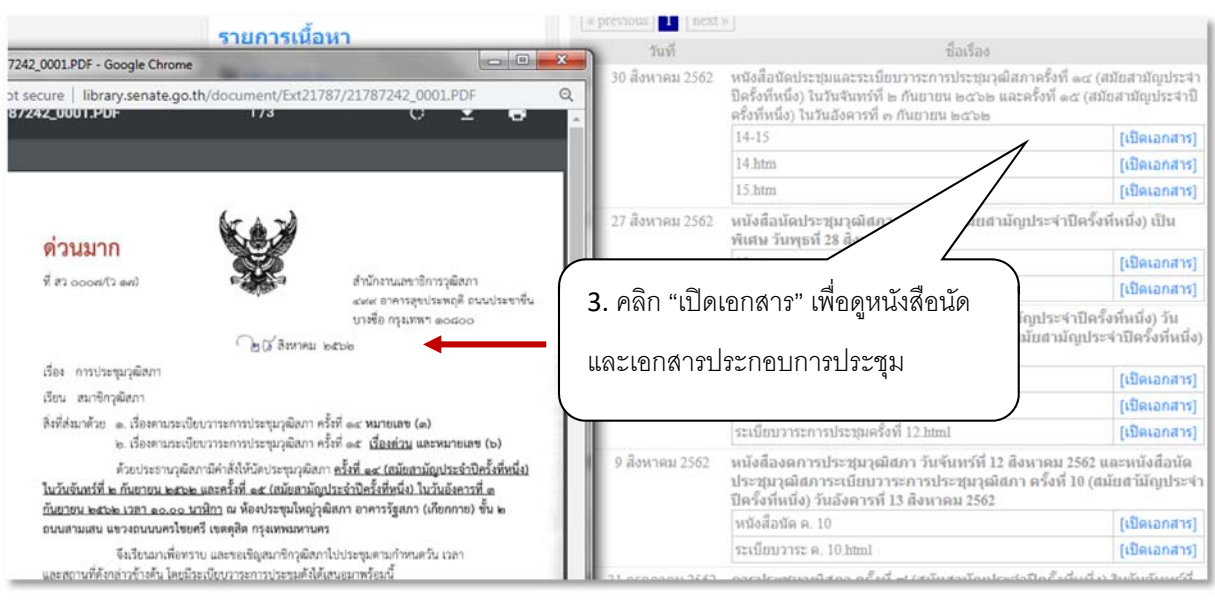

## **3. การเพิ่มบทความในบล็อกวุฒิสภา**

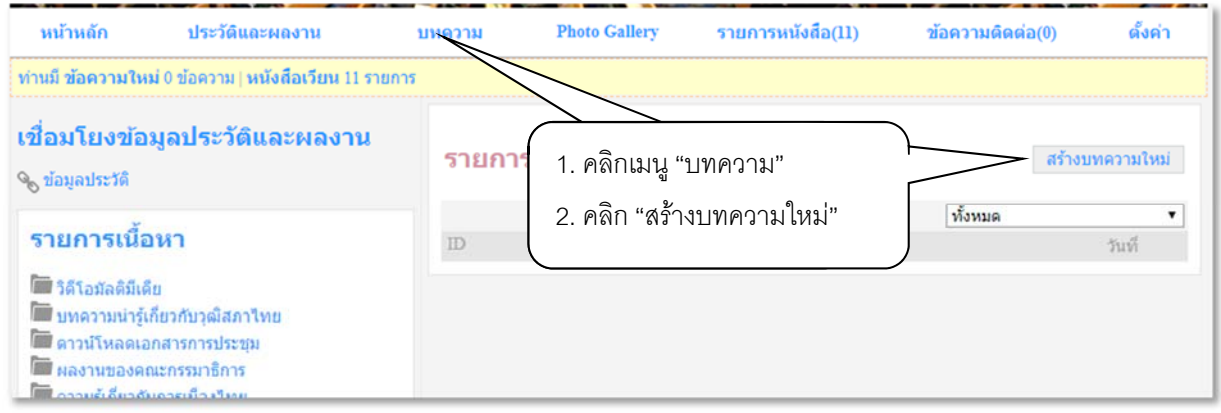

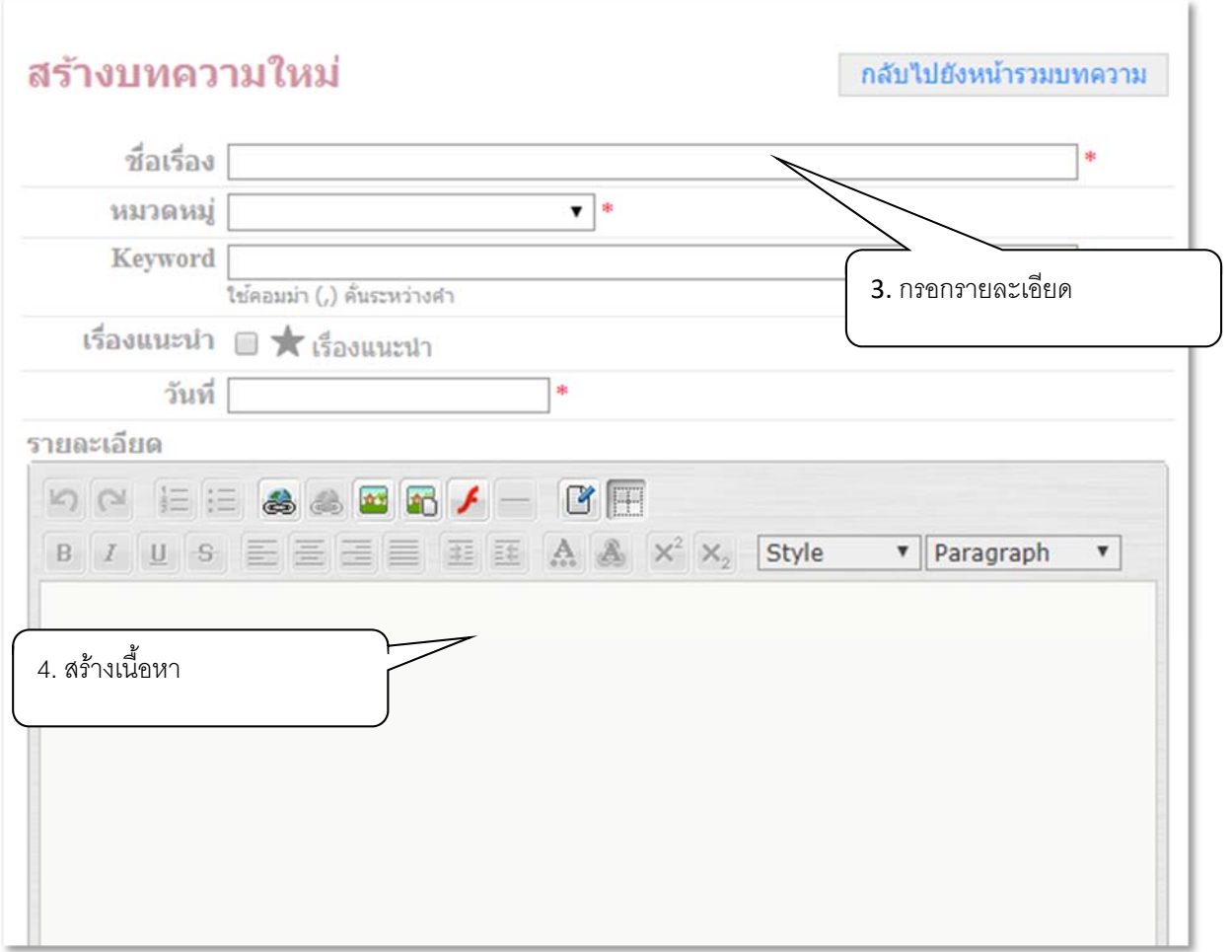

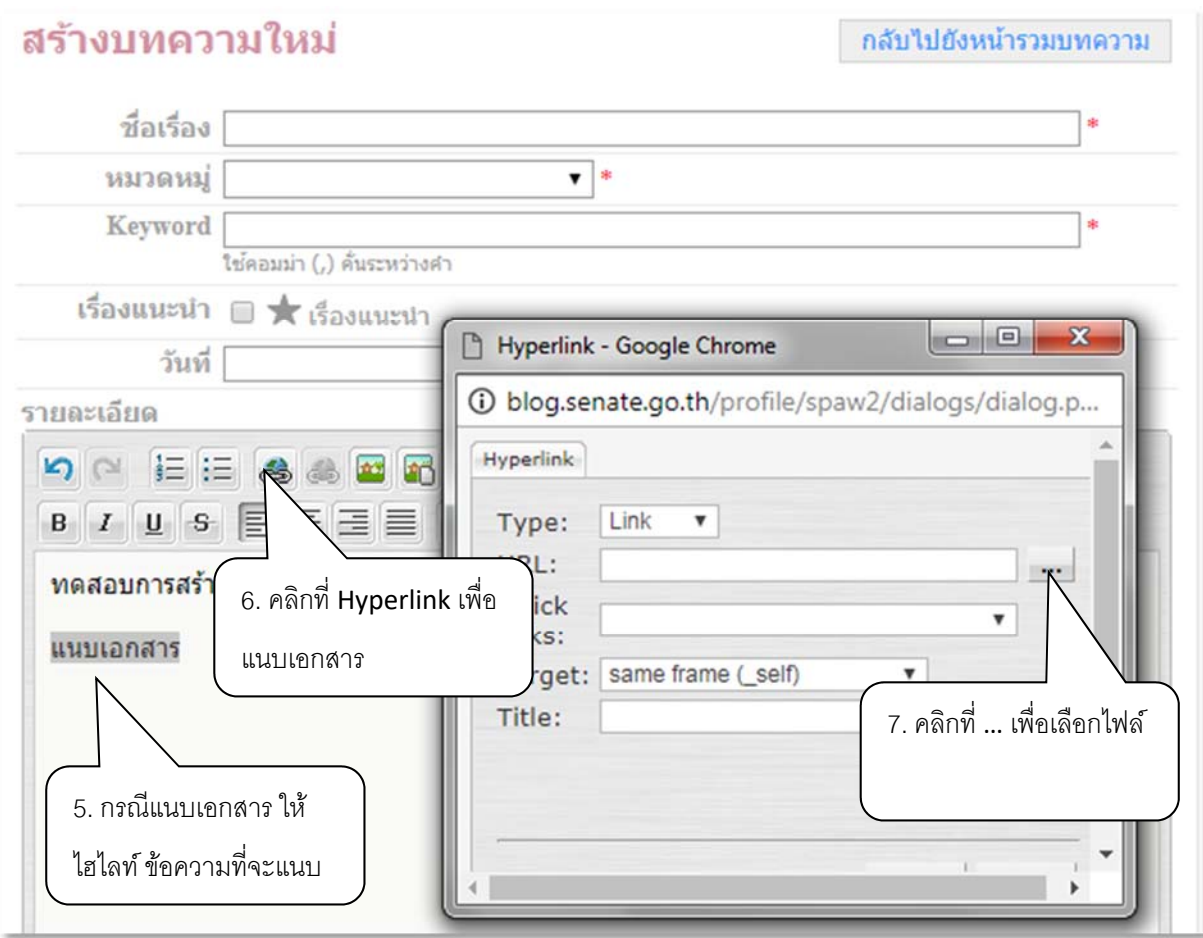

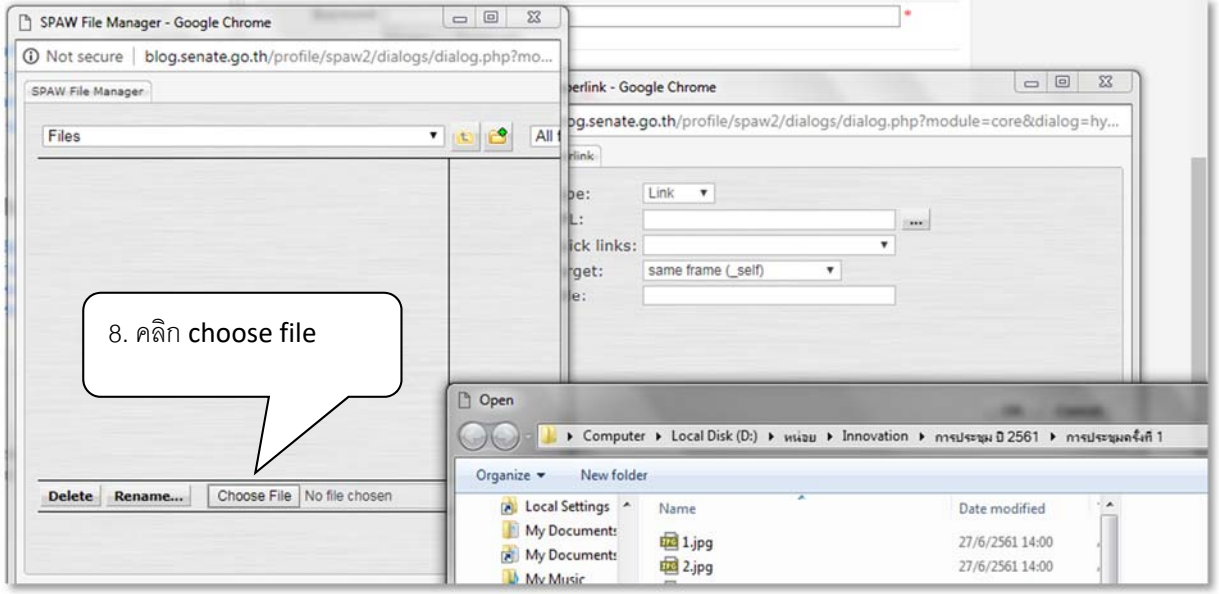

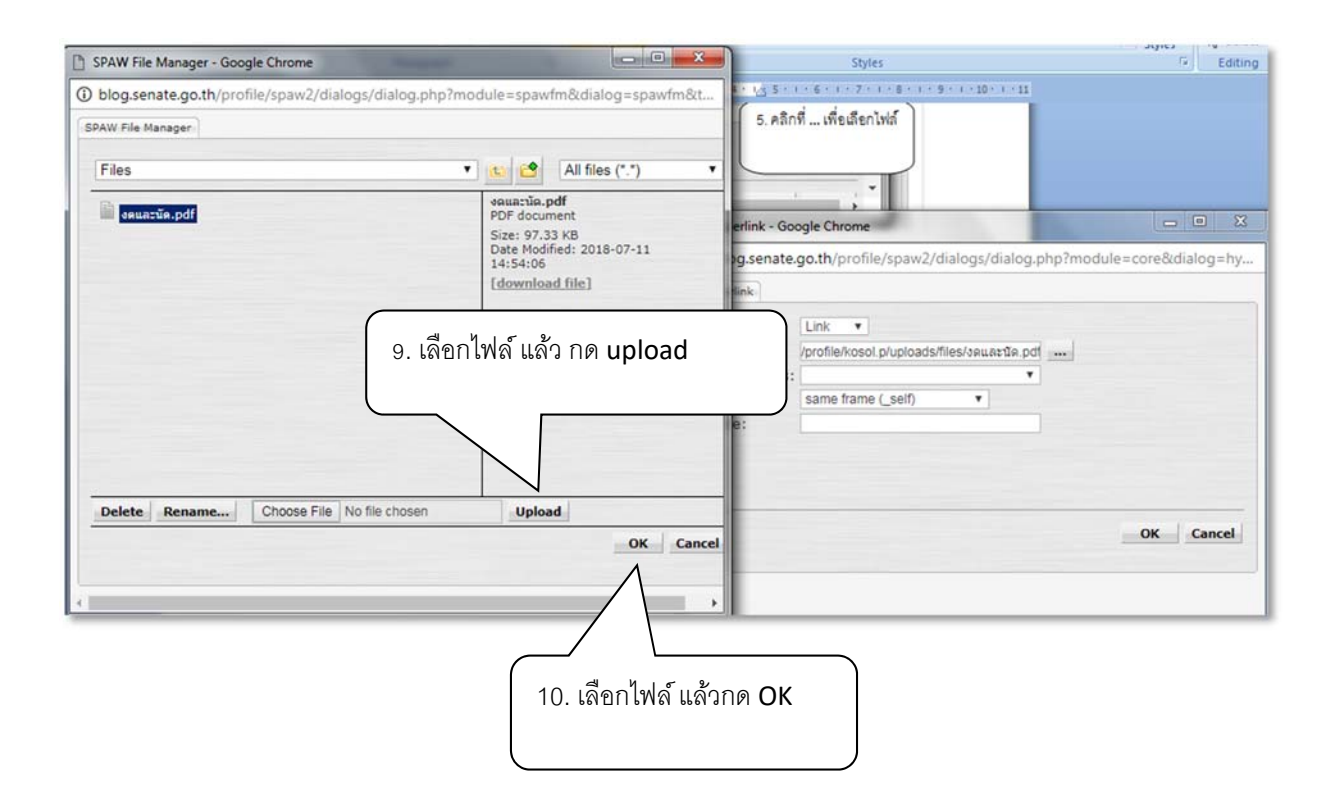